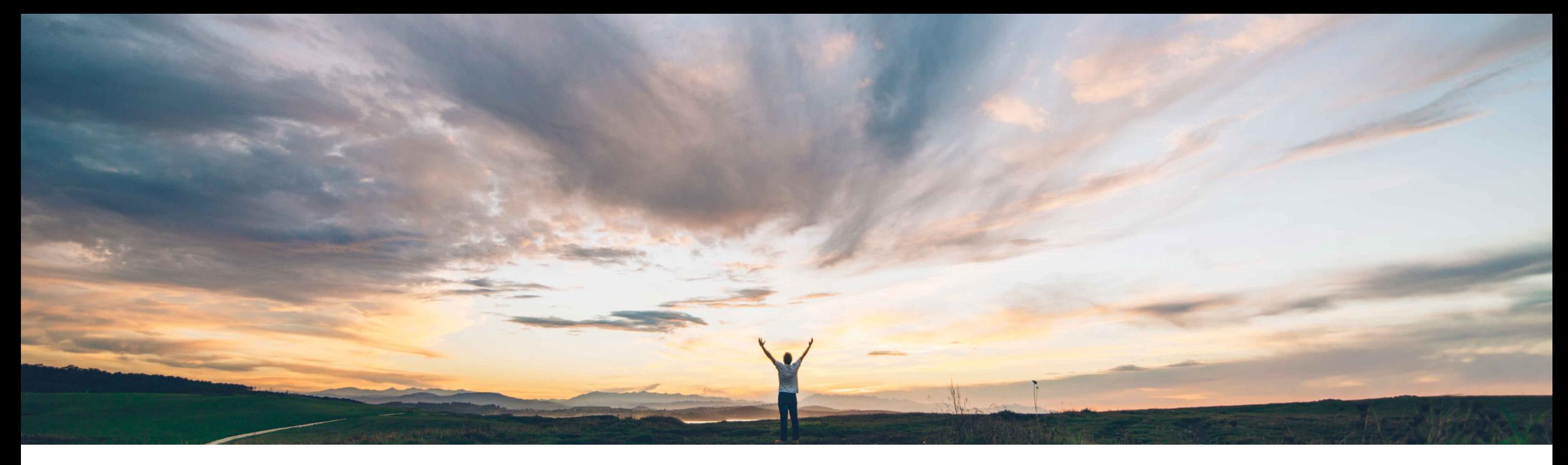

### **SAP Ariba**

# **Feature at a Glance Italian invoice mandate (AN Supplier Outbound)**

Stefan Tuerke, SAP Ariba Target GA: December 2018

PUBLIC

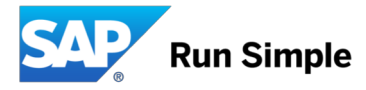

## **Feature at a Glance**

# Introducing: **Italian Invoice Mandate (Ariba Network Suppliers)**

#### **Customer challenge**

Italy introduced an e-invoicing mandate which will come into force for all B2B invoices from January 2019.

Suppliers will be mandated to send domestic electronic invoices in a defined XML format (fatturaPA XML) to an exchange system operated by the Italian Revenue Agency operated portal (Sistema di Interscambio / SDI).

Paper- and signed cXML invoices won't be accepted as tax invoices in Italy anymore.

### **Solution area**

Operational Procurement / Ariba Network (commerce automation / electronic invoicing)

#### **Meet that challenge with SAP Ariba**

The Ariba Network enables AribaNetwork-onboarded suppliers to create the required fatturaPA format and get it registered with the SDI exchange system and get it transferred to the AN-Buyer's backend system (or other infrastructure).

Both cXML and fatturaPA invoices can optionally be archived in the Ariba LongTerm Archive system.

#### **Experience key benefits**

The feature will allow Suppliers to use the Ariba Network for creating the required local invoice format.

Buyers can benefit from "AribaNetwork generated fatturaPA invoices" as the Ariba Network still applies the Buyer defined business rules. Those business rules are typically superior to the validations done by the SDI exchange system.

### **Implementation information**

The feature is "on" by default.

Italian Ariba Network Suppliers need to create a "legal profile" which mandates a couple of SDI-required fields.

Italian Buyers using another "intermediate / 3rd party" than SAP Ariba may receive the same invoice through the AN and through the SDI connection of the other 3rd party.

#### **Prerequisites and Limitations**

Suppliers and Buyers must have an account in the SDI exchange system (typically setup by the local tax department of the supplier / buyer)

### **Italy: Ariba-enabled Supplier process**

#### **End-to-end process overview**

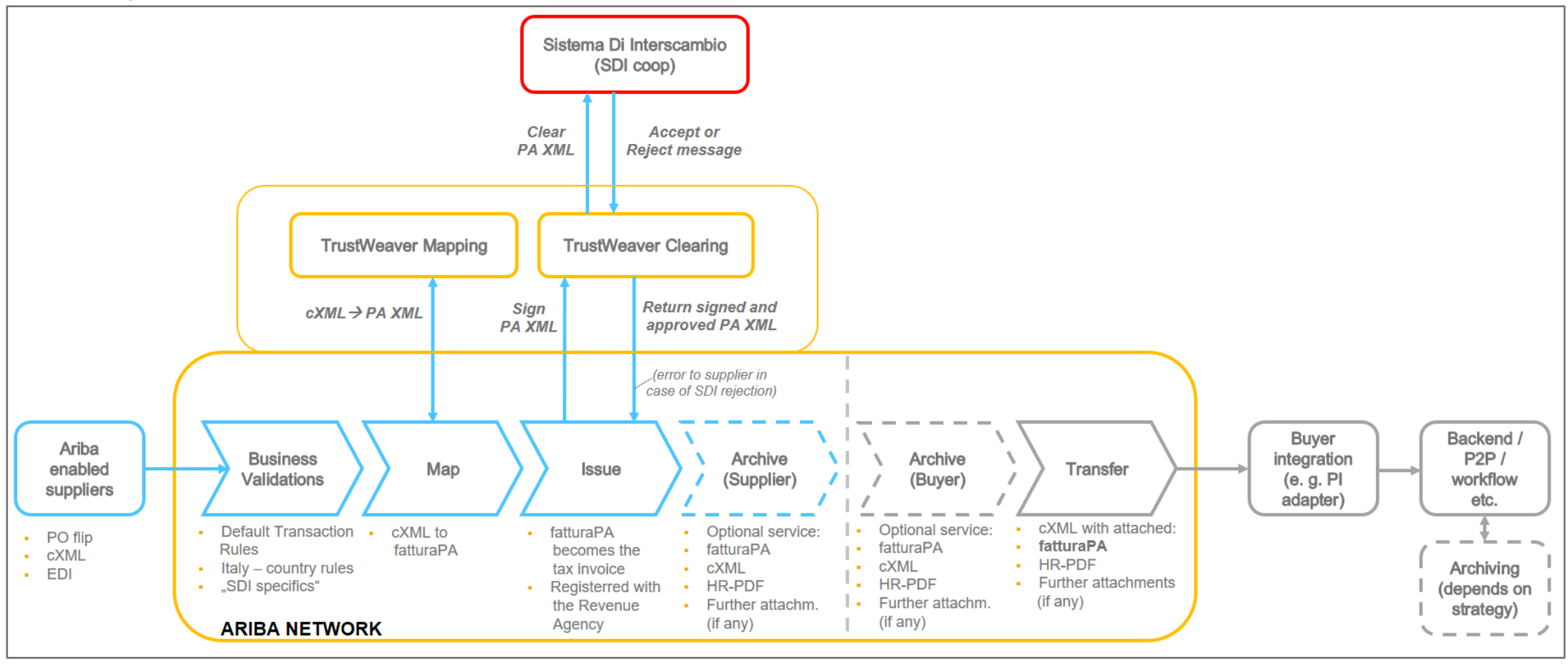

### **Supplier setup of the required "Legal Profile"**

Suppliers must create a "Legal Profile" in their AN accounts in order to get their invoices created in the required fatturaPA format and uploaded to the Sistema di Interscambio.

1. **Create a new Address** (= Italian legal entity) in *Company settings / Company Profile / Additional Company Addresses:*

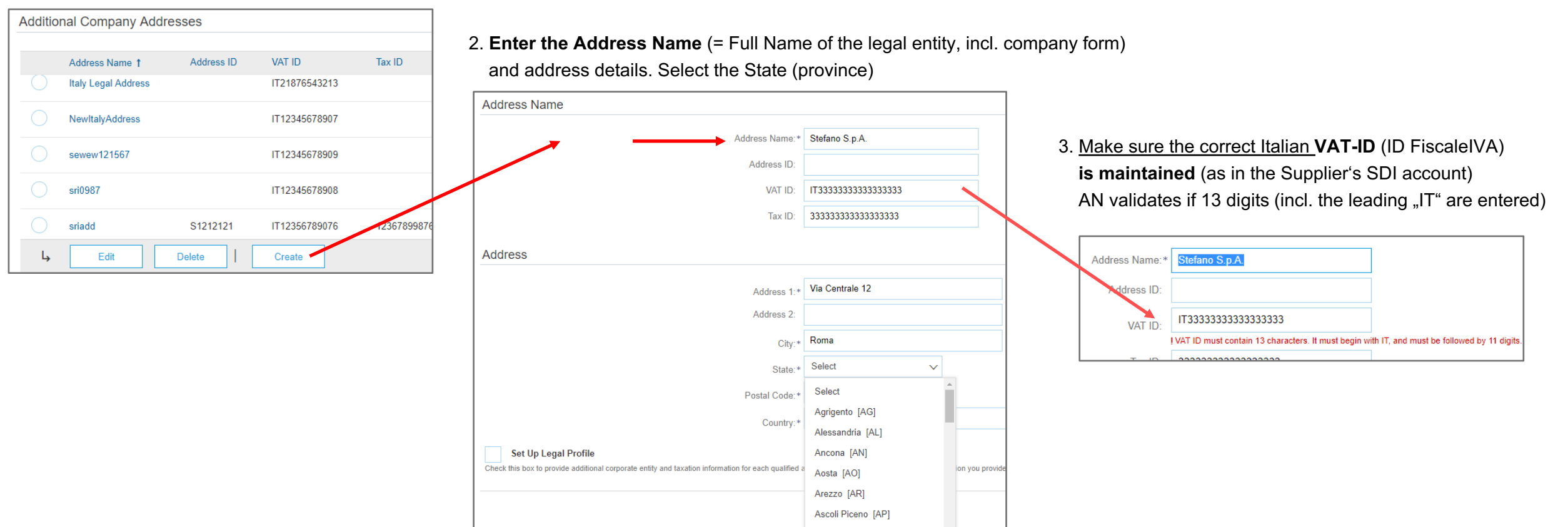

## **Configured Legal Profile for an Italian supplier company**

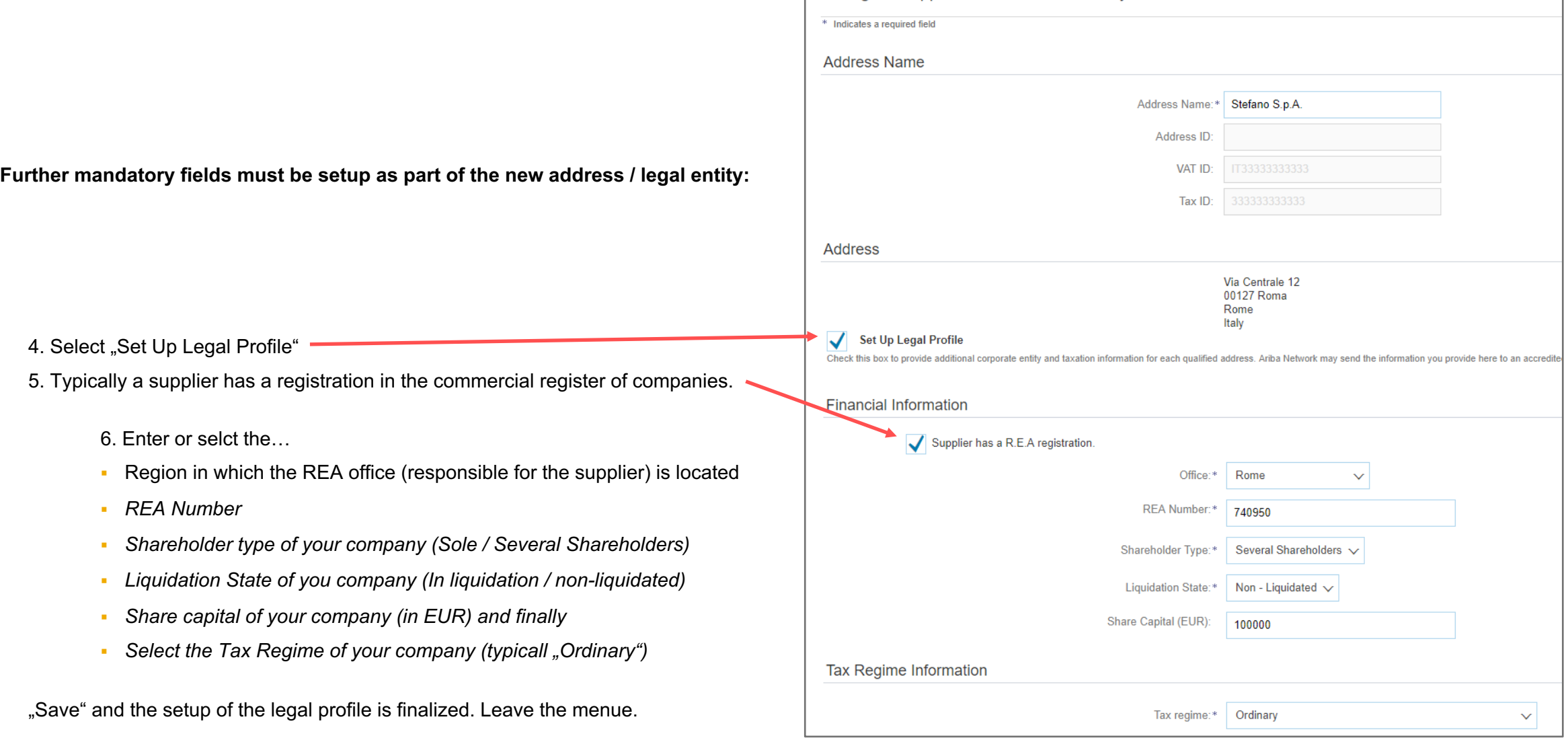

Configure Supplier Addresses Served by This Account

### **Create and submit invoices**

Suppliers now can create their invoices, (e. g. PO / Non-PO) and submit the invoice. The details entered in the supplier legal profile will get auto-populated during invoice creation.

#### After submitting the invoice, a fatturaPA invoice will get created

and sent to the SDI exchange system. **Invoice created (UI view)**

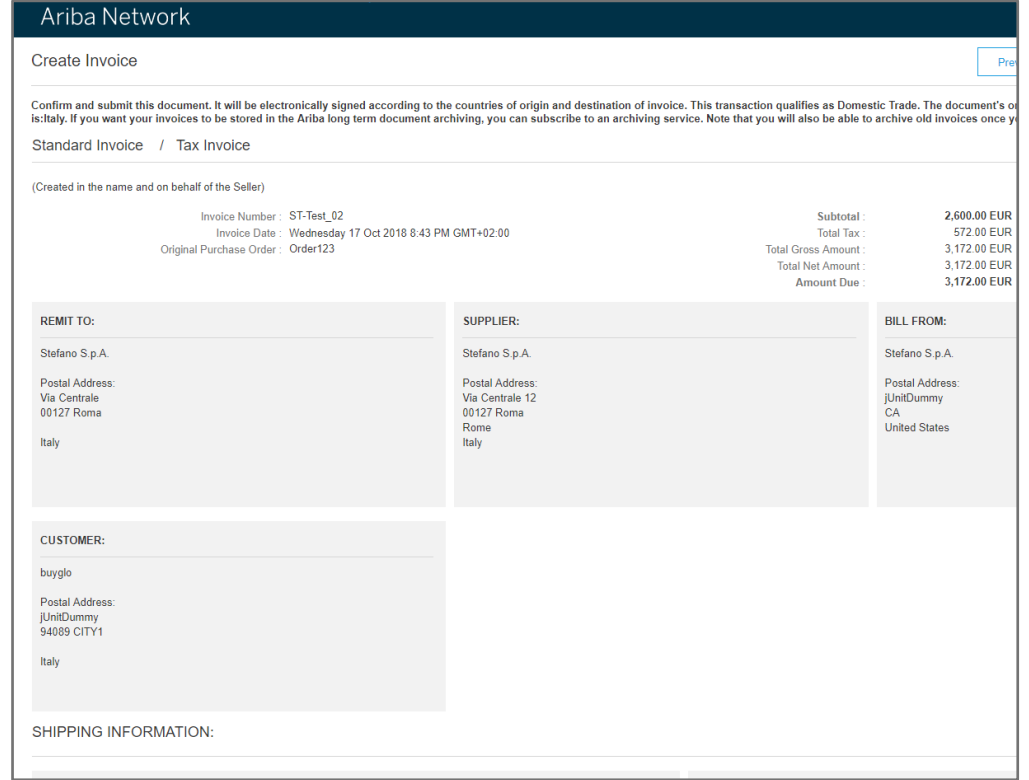

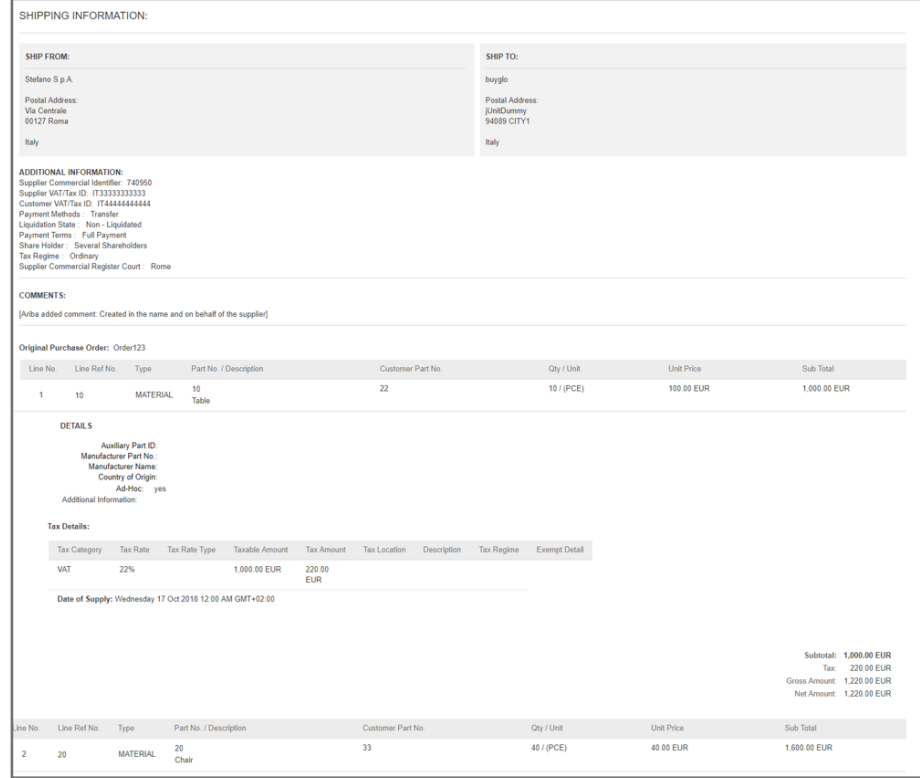

### **Invoice Summary, containing the created fatturaPA XML**

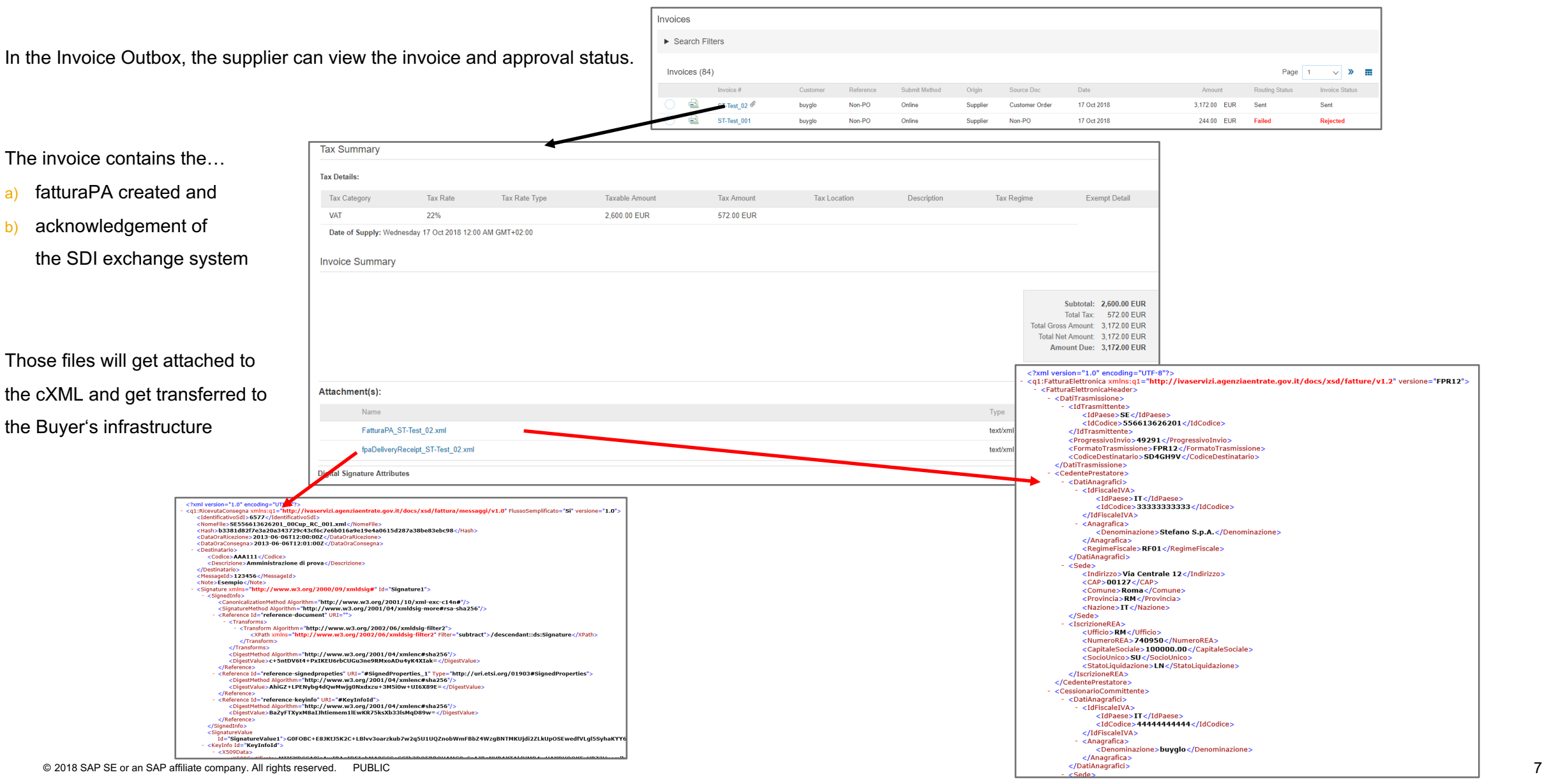